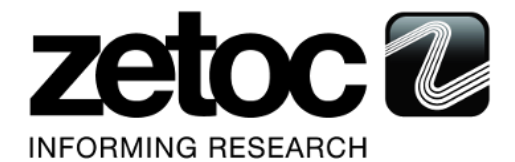

The following features are planned for Zetoc on Tuesday May 17, 2016. This document provides information about the features included in this release. If you have any questions, please contact Zetoc Support: [zetoc@jisc.ac.uk](mailto:zetoc@jisc.ac.uk)

This release includes enhancements or changes that impact the Zetoc Service. As appropriate, please communicate to your users before the release to prepare them for changes due as a result of the new features.

## **RELEASE SUMMARY**

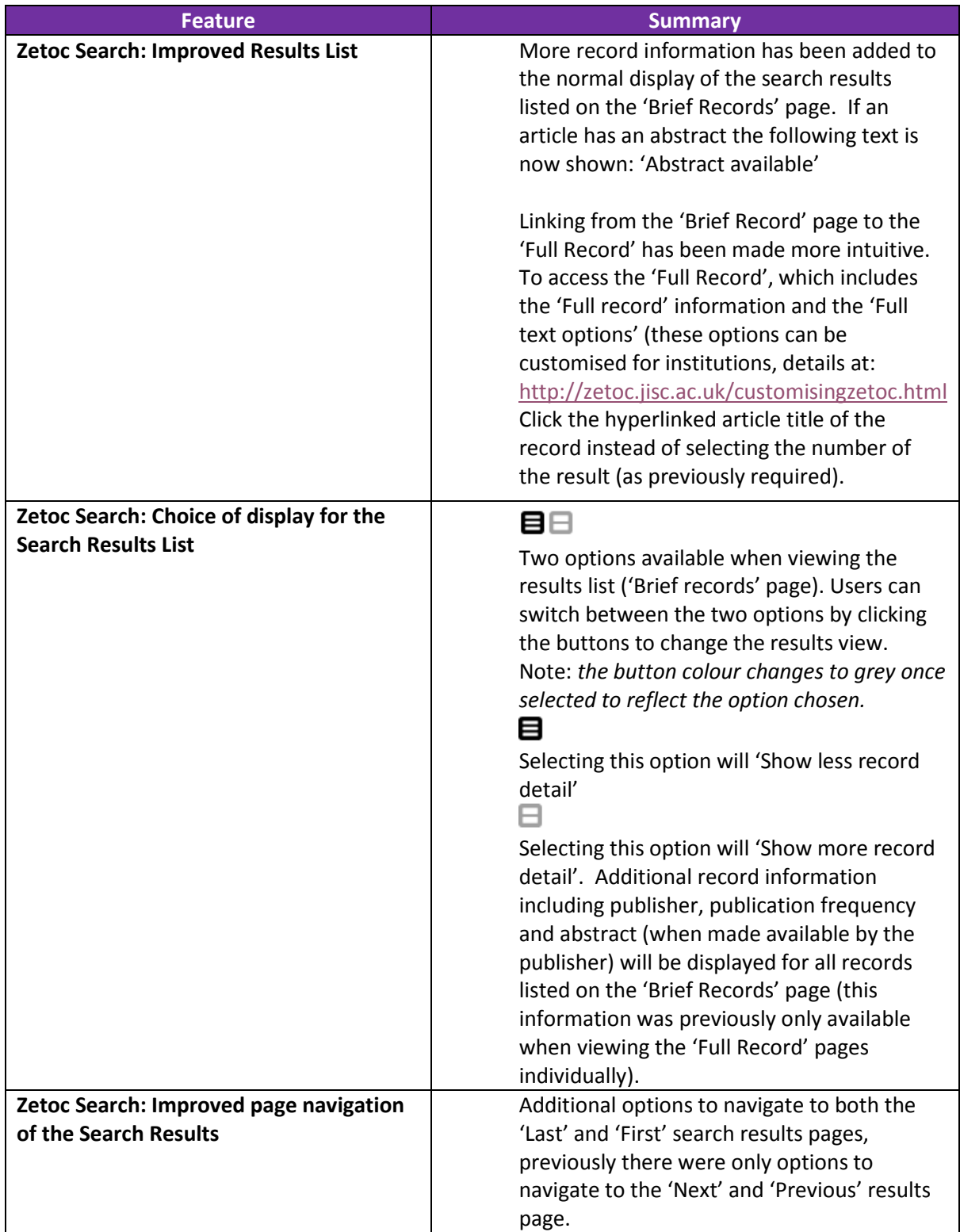

## Example of the Result list change option buttons at the top of the results page.

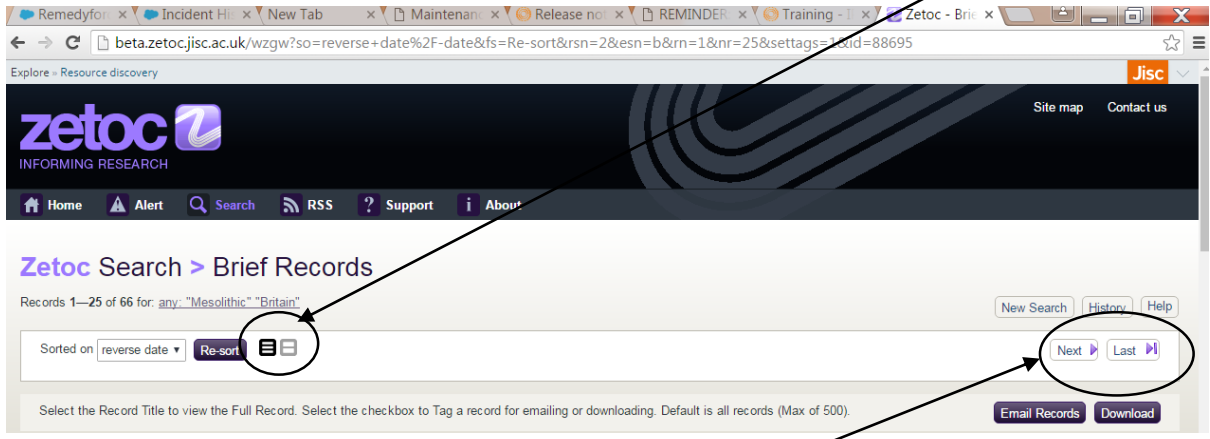

Example of new choices when moving between pages of results. Once moving from the first page of results, options are *First*, *Previous*, *Next*, and *Last*.

 Example of the display when selecting the '*Show less record detail'* button (note this button is now greyed out.

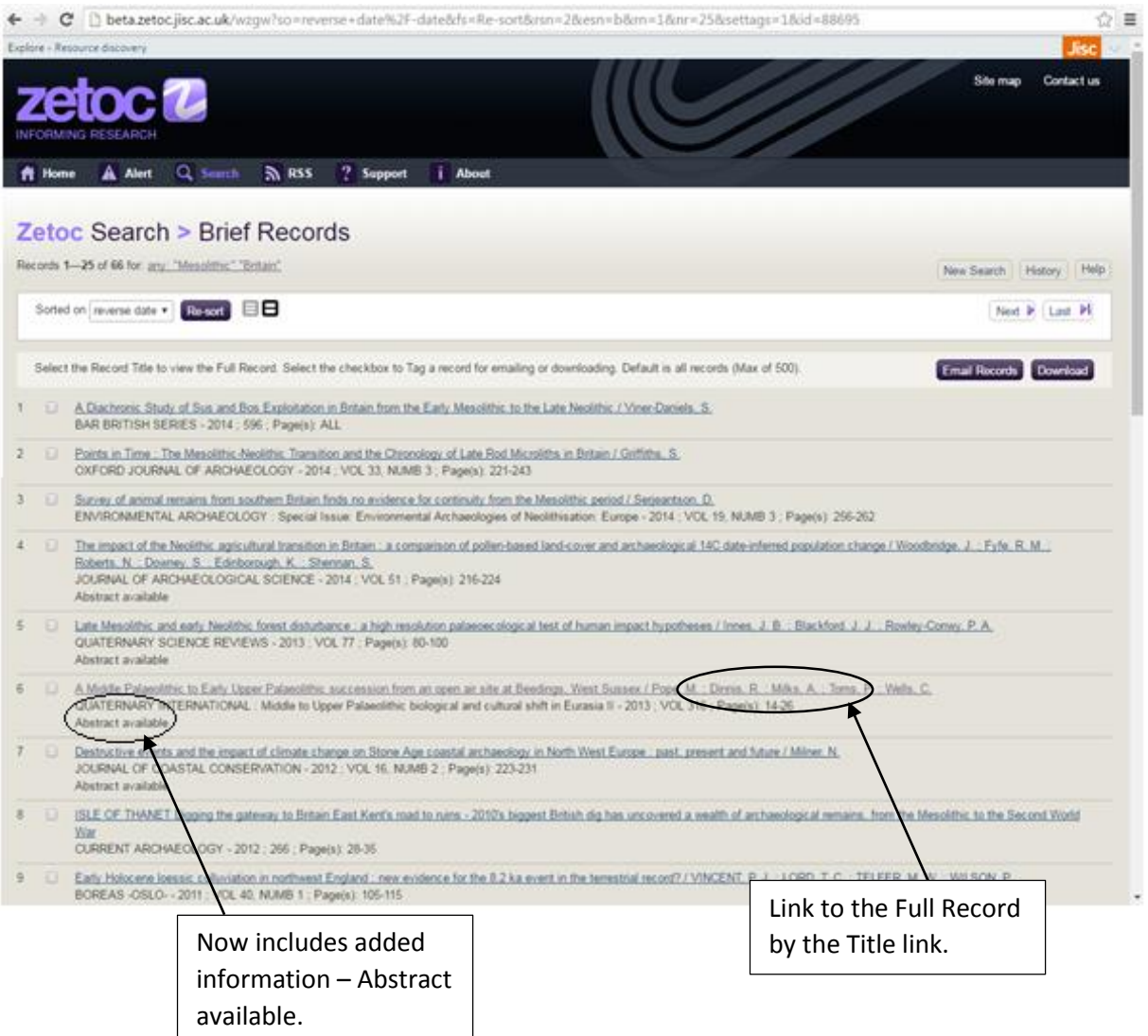

 Example of the display when selecting the '*Show more record detail'* button. (Note this button is now greyed out.

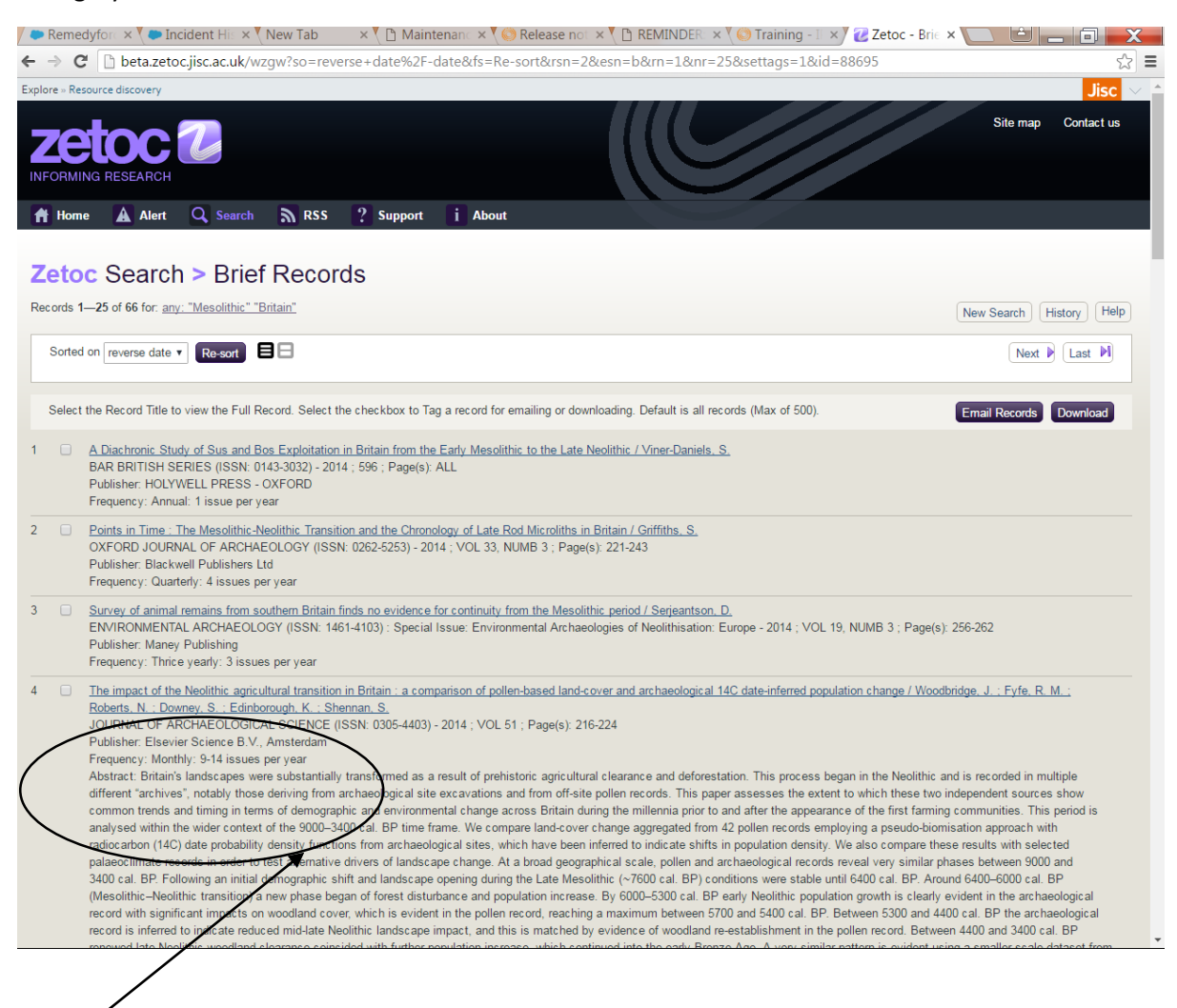

Additional record information displayed including, *Publisher, Frequency* and if there is an *Abstract* (made available by the publisher) this will be displayed in full for all records listed on the 'Brief Records' page. Note: (this information was previously only available when viewing the 'Full Record' pages by selecting each record individually).